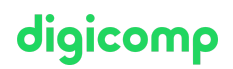

# **Microsoft Power Platform Developer – Formation intensive («PL400»)**

Grâce à cette formation Microsoft, apprenez à développer des solutions de simplification et d'automatisation de processus opérationnels avec Power Platform, Dataverse, Power Apps et Power Automate et préparez-vous à l'examen de certification PL-400.

Durée: 4 jours Prix : 3'400.– excl. 8.1% TVA Documents : Support numérique officiel Microsoft et accès Microsoft Learn Code officiel: PL-400

## **Contenu**

Le contenu de cette formation intensive est basé sur le contenu de l'examen « PL-400 : Microsoft Power Platform Developer ». [Commencez](https://docs.microsoft.com/fr-fr/learn/certifications/exams/pl-400) à vous préparer dès maintenant à votre formation sur Microsoft Learn. Lors des sessions journalières intensives avec nos experts, vous travaillerez avec les supports de formation officiels Microsoft (plus d'informations à la rubrique « méthodologie et didactique »).

Ce cours est une formation intensive (bloc de sessions journalières), si vous préférez suivre cette formation au format flexible (6 à 8 sessions virtuelles de 3 heures sur max. 4 semaines), [cliquez](http://www.digicomp.ch/f/PL400V) ici.

Contenu du cours :

#### Module 1 : Créer une application canevas dans Power Apps

Vous souhaitez créer des applications qui vous permettent d'améliorer l'efficacité de votre entreprise ? Ce module présente Power Apps et montre comment créer et personnaliser une application, puis comment la gérer et la distribuer.

#### Chapitres :

- Prise en main des applications canevas Power Apps
- Personnaliser une application canevas dans Power Apps
- Création de l'IU dans une application canevas dans Power Apps
- Navigation dans une application canevas dans Power Apps
- Gérer des applications dans Power Apps
- Créer une application optimisée pour mobile à partir de Power Apps

#### Module 2 : Créer une application pilotée par modèle dans Power Apps

Ce module vous présente la création d'une application pilotée par modèle dans Power Apps qui utilise Dataverse.

#### Chapitres :

- Création de votre première application pilotée par modèle avec Dataverse
- Créer des tables dans Dataverse
- Prise en main des applications pilotées par modèle dans Power Apps
- Configurer des formulaires, des graphiques et des tableaux de bord dans les applications pilotées par modèle

#### Module 3 : Utiliser les abonnés, les environnements, les abonnements Microsoft Power Platform et les applications Dynamics 365

Créez, concevez et administrez les abonnés et instances Microsoft Power Platform, y compris la planification des déploiements multi-instances, la gestion des méthodes d'authentification, la gestion des mises à jour et des instances de sauvegarde et de restauration, l'installation et la gestion des clients Microsoft Dynamics 365 pour les utilisateurs finaux et les autorisations d'accès à différentes Digicomp fonctionnalités pour tous les utilisateurs de l'organisation. Chapitres :

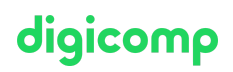

- Gérer des déploiements Microsoft Power Platform
- Administrer les abonnements Microsoft Power Platform

#### Module 4 : Automatiser un processus d'entreprise à l'aide de Power Automate

Ce module présente Power Automate et montre comment créer des flux de travail et administrer des flux.

Chapitres :

- Prise en main de Power Automate
- Créer des flux d'approbation avec Power Automate
- Créer des flux permettant de gérer des informations utilisateur
- $\bullet$  Intégration étroite de Power Automate sur plusieurs sources de données
- Utiliser le Centre d'administration pour gérer les environnements et les stratégies de données dans Power Automate
- Utiliser AI Builder dans Power Automate
- Optimiser votre processus d'entreprise avec Process Advisor

#### Module 5 : Créer et utiliser des rapports d'analytique avec Power BI

Ce module présente Power BI et apprend à utiliser et à créer des rapports décisionnels. Chapitres :

- Commencer à créer avec Power BI
- Obtenir des données avec Power BI
- Modéliser les données dans Power BI
- Utiliser des visuels dans Power BI
- Explorer des données dans Power BI
- Publier et partager dans Power BI

#### Module 6 : Administrer Power Pages

Les administrateurs doivent comprendre comment configurer les différentes fonctionnalités et les modules complémentaires pour assurer le fonctionnement sûr et efficace du site Power Pages. Power Pages fournit des fonctions et fonctionnalités supplémentaires, y compris l'intégration à d'autres technologies Microsoft telles que les bibliothèques de documents SharePoint et les états Power BI. Ce module décrit les outils et techniques disponibles destinés aux administrateurs pour configurer et gérer les sites Power Pages, ainsi que résoudre efficacement les problèmes. Chapitres :

- Administration de Power Pages
- **Intégrer Power Pages à des technologies web**
- Authentification et gestion des utilisateurs dans Power Pages
- Maintenance de Power Pages et résolution des problèmes associés

## **Objectifs**

- Créer un design technique
- Configuration de Dataverse (anciennement Common Data Service)
- Créer et configurer des applications Power Apps
- Étendre l'expérience utilisateur
- Étendre la plateforme
- Développer des intégrations

# Méthodologie & Didactique

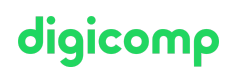

Ce cours est une formation intensive (bloc de sessions journalières), si vous préférez suivre cette formation au format flexible (6 à 8 sessions virtuelles de 3 heures sur max. 4 semaines), [cliquez](http://www.digicomp.ch/f/PL400V) ici.

#### Formule d'apprentissage mixte de Digicomp :

- **Pre-study :** dès l'inscription à la formation, vous recevez un accès à Microsoft Learn et vous pouvez dès lors commencer individuellement à vous familiariser avec la matière. Nous vous conseillons de passer en revue toute la matière au moins une fois avant le cours et de vous concentrer plus en détail sur les passages où vous manquez le plus de connaissances.
- After-study : après la formation, vous continuez à avoir accès à Microsoft Learn. Vous pouvez ainsi continuer à apprendre et à vous exercer selon vos besoins afin de permettre un apprentissage plus durable et de vous préparer idéalement à l'examen de certification.

### Public cible

Cette formation s'adresse à toutes les personnes qui seront en charge de la conception, du développement, de la sécurisation et du dépannage des solutions Power Platform. Ces personnes mettront en œuvre les composants de la solution, y compris les améliorations d'applications, l'expérience utilisateur, l'intégration des systèmes, la conversion de données, l'automatisation personnalisée des processus et les visualisations personnalisées. Elles acquerront des connaissances pratiques des services Power Platform, notamment des fonctionnalités, limites et contraintes.

## **Certification**

Cette formation marque la première étape de préparation à l'examen :

« PL-400: Microsoft Power Platform [Developer](https://docs.microsoft.com/fr-fr/learn/certifications/exams/pl-400) »

La réussite de cet examen permet de décrocher la certification :

« Microsoft Certified: Power Platform [Developer](https://docs.microsoft.com/fr-fr/learn/certifications/power-platform-developer-associate/) Associate »

ATTENTION : L'examen ne se déroule pas dans le cadre de la formation, vous devrez vous y inscrire séparément. Pratiquer vos nouvelles connaissances en situation réelle augmente considérablement vos chances de réussite à l'examen, c'est pourquoi nous vous conseillons de ne pas passer l'examen tout de suite après votre formation, mais de prendre votre temps et de vous y inscrire lorsque vous serez prêt.

#### Inscription à l'examen

Vous avez la possibilité de vous inscrire à un examen que vous passerez soit dans un de nos centres de formation Digicomp, agréés centre de test Pearson Vue, à Lausanne ou Genève, soit depuis chez vous.

Chez Digicomp : Inscrivez-vous à l'examen directement sur le site de [Pearson](https://home.pearsonvue.com/microsoft) VUE et sélectionnez l'un de nos centres de formation Digicomp (Lausanne ou Genève). Vous pourrez ensuite choisir parmi les créneaux d'examen proposés dans nos centres.

Chez vous : Pour passer un examen depuis chez vous, vous devez vous inscrire en passant par ce [lien](https://home.pearsonvue.com/Clients/Microsoft/Online-proctored.aspx).

Le prix de l'examen est de 216.- (sous réserve de modification par l'éditeur).

# Avez-vous une question ou souhaitez-vous organiser un cours en entreprise ?

Nous vous conseillons volontiers au +41 22 738 80 80 ou romandie@digicomp.ch. Retrouvez toutes les informations détaillées concernant les dates sur www.digicomp.ch/formations-microsoft[technology/microsoft-modern-workplace-m365/cours-microsoft-power](https://www.digicomp.ch/formations-microsoft-technology/microsoft-modern-workplace-m365/cours-microsoft-power-platform-developer-formation-intensive-pl-400)platform-developer-formation-intensive-pl-400

# digicomp